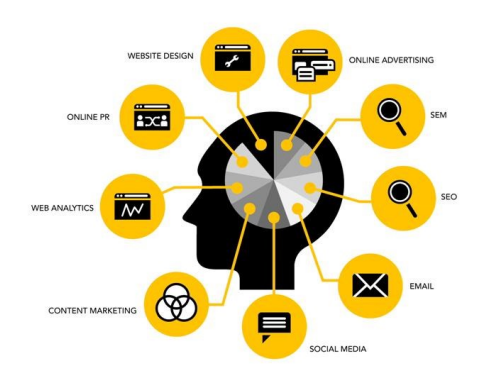

#### **What can you learn?**

Office + Productivity Software Leadership + Management Web Development Software Development Digital Lifestyle Marketing Information Management Photography Graphic Design Motion Graphics Video Art + Illustration Data Science

**What are you waiting for? www.uta.edu/lynda**

### Learn it all.

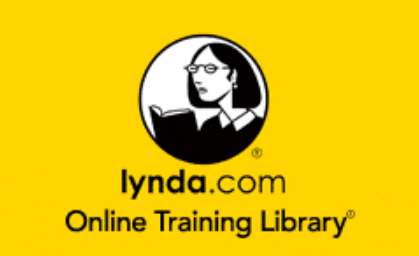

For questions, concerns or help logging in with your NetID contact the OIT Help Desk

Phone: 817-272-2208

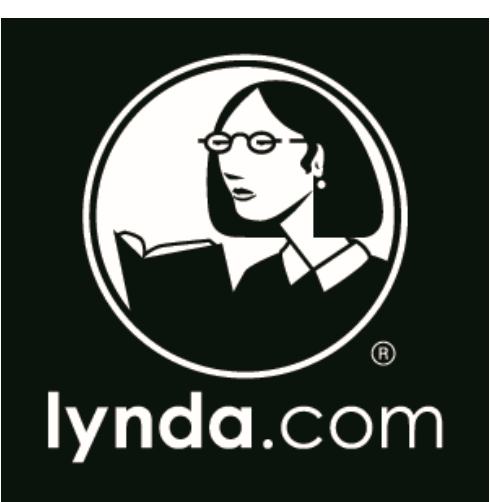

## **Turn On Log In Get Smart**

www.uta.edu/lynda

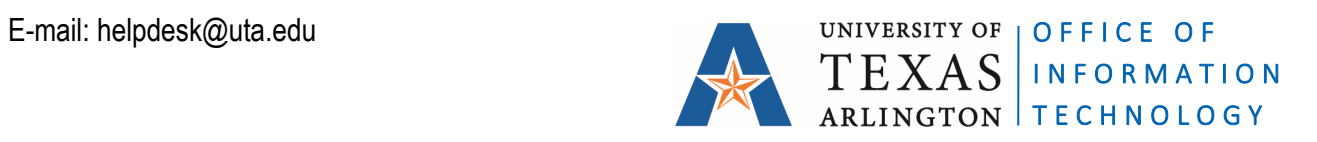

# **Let the learning begin:**

All faculty, staff and students now have access to lynda.com, an online subscription library that teaches the latest software tools and skills through high-quality instructional videos taught by recognized industry experts.

By using your NetID and password to login at [www.uta.edu/lynda](http://www.uta.edu/lynda) you can access more than 2,500 training videos on a broad range of subjects, including business skills, photography, design, music and video, home computing, animation, and web design and development. New courses are added every week.

**Access the lynda.com library 24/7**—even from your iPhone, iPad, Android device, or mobile phone—and watch entire courses or single tutorial videos as you need them. When logging in for the first time using the mobile app choose Already a Member, Organization tab, Web Portal, enter UTA.edu and click Log In. You will be directed to a UTA login page where you can enter your NetID and password and you're in.

#### **How can lynda.com support me?**

- Keeps you current on technology
- Tracks your individual training progress
- Inspires you to be more effective and productive
- Lets you learn at your own pace—anytime, anywhere
- Supplements curricula and teaches technical skills outside of class
- Provides certificates of completion you can post on LinkedIn
- Offers personal and professional development

#### **How can I access lynda.com**

All faculty, staff, and students receive complimentary access to the entire lynda.com course library.

**Login at: www.uta.edu/lynda with your NetID**

#### **Where should I start?**

View the How to use lynda.com course to learn how to find, access, and view lynda.com tutorials. Use the search feature to find courses of interest or click "Browse The Library" to scroll through an alphabetical listing of thousands of courses.

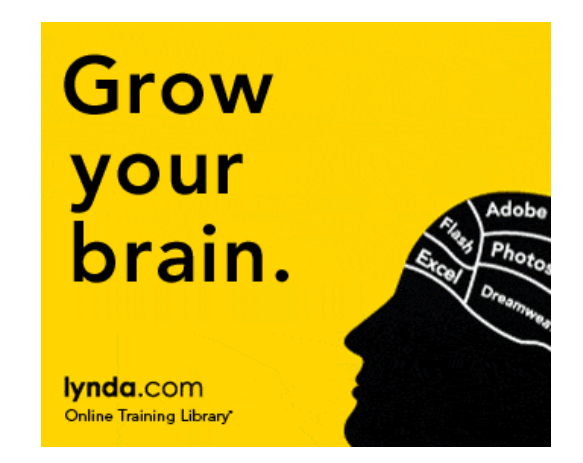

#### **How can I get the most out of lynda.com?**

- Set aside time every week for online training
- Visit lynda.com regularly for a listing of new and updated courses
- Watch the welcome video of a course to check out its training content
- Use bookmarks to indicate favorite videos or courses
- Create and share course playlists
- Download exercise files and practice applying knowledge as you go
- Subscribe to the lynda.com blog RSS feed and newsletter, and follow lynda.com on Twitter and Facebook

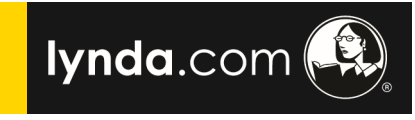